# **PHP-фреймворки**

Программно-учебный модуль

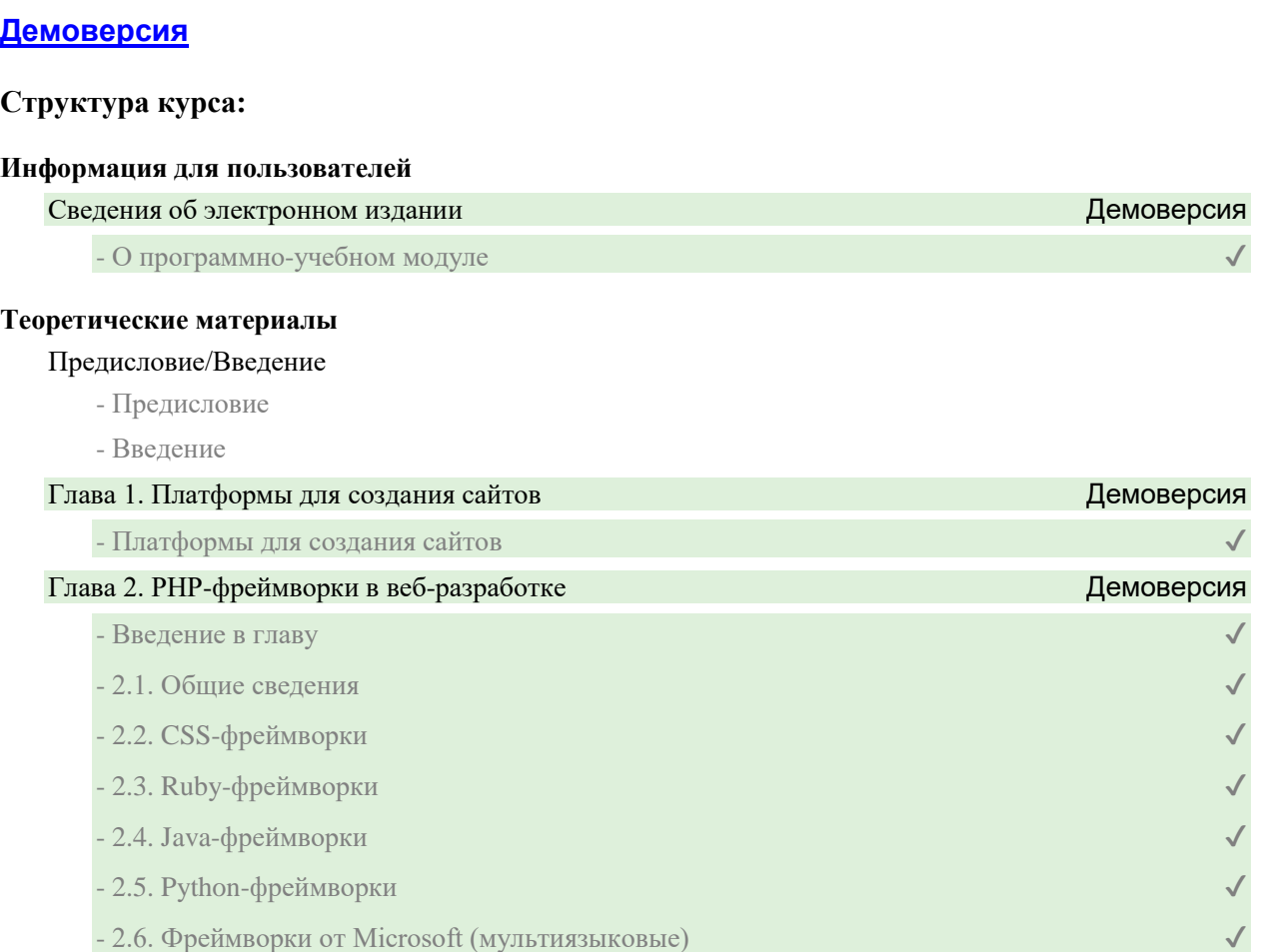

#### Глава 3. Виды PHP-фреймворков

- Виды PHP-фреймворков

### Глава 4. Установка PHP-фреймворков

- Введение в главу
- 4.1. Установка Composer
- 4.2. Установка Yii
- 4.3. Установка Laravel
- 4.4. Установка Symfony

## Список литературы

- Список литературы

# **Контрольно-оценочные средства**

#### Задания. PHP-фреймворки

- Платформы для создания сайтов
- PHP-фреймворки в веб-разработке
- Виды PHP-фреймворков. Задание 1
- Виды PHP-фреймворков. Задание 2
- Установка PHP-фреймворков. Задание 1
- Установка PHP-фреймворков. Задание 2